# Information chiffrée

## 1. Proportions et pourcentages

#### Définition : proportion d'un élément dans un ensemble

Soit E un ensemble non vide ayant un nombre fini d'éléments et A un sousensemble de E.

On note  $n_A$  et  $n_E$  respectivement le nombre d'éléments de E et de A.

La **proportion (ou.**  $\frac{1}{2}$ :  $\frac{1}{2}$   $\frac{1}{2}$   $\frac{1}{2}$  d'éléments de A dans E est le réel défini par  $p = \cdots$ ...

#### Exemple:

Dans la figure ci-contre  $n_A = 6$  et  $n_B = 20$ . Représenter les éléments avec des croix, calculer  $p$  et faire une phrase de synthèse.

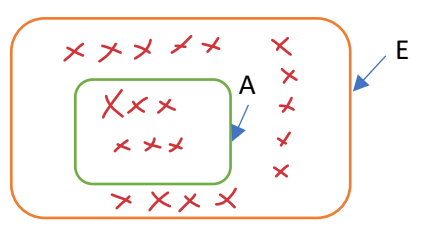

#### Propriété :

La proportion d'éléments de A parmi ceux de E est un réel compris entre  $\triangle$  et  $\triangle$ 

### Démonstration:  $\Lambda_{\mathbf{p}} > 0$  et  $\Lambda_{\mathbf{q}} < \Lambda_{\hat{c}}$

$$
down_{o}(\frac{n_{A}}{n_{o}}<1
$$

#### Définition du pourcentage

Le pourcentage d'éléments de A parmi ceux de E est  $\frac{n_A}{n_B} \times ...$   $\sqrt{100}$ 

#### Propriété : pourcentage et proportion

Si on note p la proportion d'éléments de A parmi ceux de E et T le pourcentage associé, alors  $p = \frac{T}{100}$  ou  $T = 100p$ .

#### Propriété : pourcentage de pourcentage

Soit  $p_1$  la proportion de B dans A. Soit  $p_2$  la proportion de A dans E. Alors la proportion de B dans E est  $p_1 \times p_2$ .

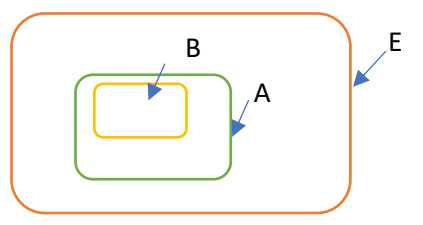

#### **Exemple:**

1. Une entreprise de 1 200 salariés emploie 90 cadres et 1 110 ouvriers. Parmi les cadres, il y a 54 femmes et, parmi les ouvriers, il y a 333 femmes.

a. Quelle est la proportion de cadre dans l'entreprise ?

**b.** Quelle est la proportion de femmes chez les cadres ?

Chez les ouvriers ? Dans toute l'entreprise ?

2. Au lycée Poincaré, 86 % des élèves ont un téléphone portable. Parmi ceux-ci, 40 % ont un Uphone (marque très en voque de smartphone).

a. Quel est le pourcentage d'élèves qui ont un UPhone parmi l'ensemble des élèves du lycée ?

b. Sachant qu'il y a 1 500 élèves au lycée, combien d'élèves ont un UPhone ?

#### Solution

1.a. On peut dresser un tableau à double entrée qui clarifie les données de l'énoncé :

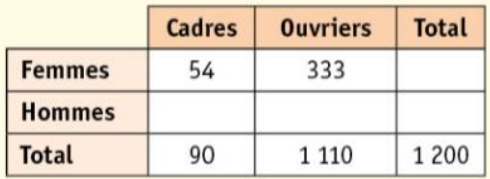

Il y a 90 cadres dans l'entreprise et 1 200 salariés dans l'entreprise. La proportion de cadres dans<br>l'entreprise est  $\frac{90}{1200} = 0.075$ .

**b.** Il y a 54 femmes parmi les 90 cadres.

La proportion de femmes parmi les cadres est de  $\frac{54}{90} = 0,6.$ 

Il y a 333 femmes parmi les 1 110 ouvriers. Ainsi la proportion de femmes parmi les ouvriers est de  $\frac{333}{1110} = 0,3.$ 

Il y a  $54 + 333 = 387$  femmes dans l'entreprise, et 1 200 salariés au total. La proportion de femmes dans l'entreprise est de  $\frac{387}{1,200} = 0.3225$ .

2.a. Le pourcentage des élèves avant un Uphone parmi les élèves qui ont un téléphone est de 40 %, soit une proportion  $p_1 = \frac{40}{100} = 0.4$ .

Le pourcentage des élèves qui ont un téléphone parmi l'ensemble des élèves du lycée est de 86 %, soit une proportion  $p_2 = \frac{86}{100} = 0,86$ .

La proportion des élèves ayant un Uphone parmi les élèves du lycée est :

 $p = p_1 \times p_2 = 0.4 \times 0.86 = 0.344$ 

ce qui correspond à un pourcentage de  $0,344 \times 100 = 34,4%$ 

**b.** Notons *n* le nombre d'élèves au lycée et  $n<sub>I</sub>$ ceux qui ont un Uphone.

La proportion des élèves qui ont un Uphone parmi les élèves du lycée est  $p = \frac{n_I}{n}$ , donc 0,344 =  $\frac{n_I}{1.500}$  ce qui donne

 $n_1 = 1500 \times 0,344 = 516.$ 

# 2. Taux d'évolution et coefficient multiplicateurs

#### Définitions : Evolution absolue, taux d'évolution et coefficient multiplicateur

On considère, une quantité initiale VI (strictement positive) et une quantité finale VF. La variation absolue  $\Delta V$  est donnée par  $\Delta V =$ .  $V - V$ Le **taux d'évolution t** (variation relative) est donné par  $t = \sqrt{\frac{P - \sqrt{Q}}{P}} = ...$ 

Le coefficient multiplicateur CM associé à ce taux d'évolution est donné par CM=1+t.

#### Remarques :

- $t > 0$  signifie que  $\sqrt{F} \sqrt{L}$  et  $t < 0$  signifie que  $\sqrt{L} \sqrt{L} \sqrt{L}$
- Si on connait « t » le pourcentage d'évolution alors  $CM=1+\frac{t}{100}$ .
- Lors d'une augmentation  $t > 0$  et CM $>1$ , lors d'une diminution  $t < 0$  et CM $< 1$ .

#### Théorème :

On considère une quantité initiale VI et une quantité finale VF.

Si CM est le coefficient multiplicateur associé à cette évolution, alors :

 $CM \times VI = VF$  et  $CM = \frac{VF}{VI}$ .

### $\begin{array}{lll} \displaystyle\leftarrow&\displaystyle\int\frac{1}{\sqrt{1-x^2}}\,\text{d}x+\int\frac{1}{\sqrt{1-x^2}}\,\text{d}x+\int\frac{1}{\sqrt{1-x^2}}\,\text{d}x+\int\frac{1}{\sqrt{1-x^2}}\,\text{d}x+\int\frac{1}{\sqrt{1-x^2}}\,\text{d}x+\int\frac{1}{\sqrt{1-x^2}}\,\text{d}x+\int\frac{1}{\sqrt{1-x^2}}\,\text{d}x+\int\frac{1}{\sqrt{1-x^2}}\,\text{d}x+\int\frac{1}{\sqrt{1-x^2}}\,\text{d}x+\int\frac$ Démonstration :  $\iff$   $\subset N \times \sqrt{1}$  =  $\sqrt{1}$ Exemple :

■ Un verre a un prix de 5 € et une assiette de 3 €. Le prix du verre augmente de 24 % et le prix de l'assiette baisse de 16 %.

1. Déterminer le coefficient multiplicateur associé à chacune de ces variations.

2. Calculer le prix du verre et de l'assiette après ce changement de prix.

#### $\rightarrow$  Comment faire ? Le coefficient multiplicateur de chaque évolution est par définition CM =  $1 + \frac{t}{100}$ .

Le nouveau prix se calcule en utilisant le résultat du cours VI × CM = VF.

Solution

1. Le coefficient multiplicateur associé à une augmentation de 24 % du prix du verre est :  $CM_1 = 1 + \frac{24}{100} = 1,24.$ Le coefficient multiplicateur associé à une réduction de 16 % du prix de l'assiette est :  $CM_2 = 1 - \frac{16}{100} = 0.84.$ 

**2.** La valeur initiale du verre est  $VI_1 = 5$ ; ainsi on a  $VI_1 \times CM_1 = VF_1$  $5 \times 1,24 = VF_1$ , c'est-à-dire 6,2 = VF<sub>1</sub> Après une augmentation de 24 %, le verre sera vendu au prix de 6,20 €. La valeur initiale de l'assiette est  $VI_2 = 3$ ; ainsi on a  $VI_2 \times CM_2 = VI_2$  $3 \times 0,84 = VF_2$ , c'est-à-dire 2,52 = VF<sub>2</sub> Après une réduction de 16 %, l'assiette sera vendue au prix de 2,52 €.

## 3. Evolutions successives et évolution réciproque

#### Définition :

Soit une quantité dont la valeur initiale est  $V_0$ , avec  $V_0 > 0$ . Elle subit *n* évolutions successives à des taux respectifs de  $t_1, t_2, ..., t_n$  et prend respectivement des valeurs  $V_1$ ,  $V_2$ , ...,  $V_n$ . Le taux d'évolution t qui permet de passer de  $V_0$  à  $V_n$  est appelé **taux d'évolution** global. Le coefficient multiplicateur est appelé le coefficient multiplicateur global.

#### Théorème

Si on note  $CM_1$ ,  $CM_2$ , ...,  $CM_n$  les coefficients multiplicateurs associés aux taux  $t_1, t_2, ..., t_n$  alors le coefficient multiplicateur global associé à ces n évolutions successives est :  $CM = CM_1 \times CM_2 \times ... \times CM_n$ 

#### Représentation :

#### Définition :

On considère une quantité et on note  $t$  le taux qui permet de passer de  $VI$  à  $VF$ . Le taux réciproque de  $t$  est le taux  $t'$  qui permet de passer de  $VF$  à  $VI$ .

#### Théorème :

Soient une quantité initiale  $VI (VI > 0)$  et une quantité finale  $VF$ . Soit t le taux qui permet de VI à VF et CM le coefficient multiplicateur associé à t.

Soit t' le taux réciproque de t, c'est-à-dire le taux qui permet de passer de VF à VI. Alors le coefficient multiplicateur associé à  $t'$  est  $CM' = \frac{1}{cM}$ .

#### Exemple :

■ Un article voit son prix augmenter successivement de 10 %, de 6 %, puis de 8 %. Puis en période de solde, son prix baisse de 16 %. Quel est son taux d'évolution global ? À quel pourcentage cela correspond-il? (On donnera deux décimales de précision pour le pourcentage.) → Qu'est-ce qu'on demande ? Trouver le taux global d'évolution associé à 4 variations successives exprimées sous forme de pourcentages. → Comment faire? Il faut tout d'abord calculer le coefficient multiplicateur associé à chaque taux d'évolution (c'està-dire à chacun des pourcentages fournis par l'énoncé), pour pouvoir calculer le coefficient multiplicateur global en les multipliant. Enfin on pourra en déduire le taux global d'évolution.

#### $\sqrt{\frac{1}{2}}$  Solution

Les coefficients multiplicateurs associés aux augmentations successives de 10 %, 6 % et 8 % puis à la réduction de 16 % sont respectivement :

$$
CM_1 = 1 + \frac{10}{100} = 1,1
$$
  
\n $CM_2 = 1 + \frac{6}{100} = 1,06$   
\n $CM_3 = 1 + \frac{8}{100} = 1,08$   
\n $CM_4 = 1 - \frac{16}{100} = 0,84$ 

Le coefficient multiplicateur global est donc :  $CM = 1,1 \times 1,06 \times 1,08 \times 0,84 = 1,0578$ Le taux global d'évolution est donc :  $t = CM - 1 = 0,0578.$ Ce taux global correspond donc à une augmenta-

tion de 0,0578 $\times$ 100 = 5,78%.